## Package 'sccomp'

## May 4, 2024

Title Robust Outlier-aware Estimation of Composition and Heterogeneity for Single-cell Data

Version 1.8.0

Description A robust and outlier-aware method for testing differential tissue composition from singlecell data. This model can infer changes in tissue composition and heterogeneity, and can produce realistic data simulations based on any existing dataset. This model can also transfer knowledge from a large set of integrated datasets to increase accuracy further.

License GPL-3

Encoding UTF-8

LazyData true

Roxygen list(markdown = TRUE)

RoxygenNote 7.3.1

**Biarch** true

**Depends** R  $(>= 4.2.0)$ 

```
Imports methods, \text{Rcpp} (> = 0.12.0), \text{RcppParallel} (> = 5.0.1), rstantools
      (>= 2.1.1), rstan (>= 2.26.0), SeuratObject,
      SingleCellExperiment, parallel, dplyr, tidyr, purrr, magrittr,
      rlang, tibble, boot, lifecycle, stats, tidyselect, utils,
      ggplot2, ggrepel, patchwork, forcats, readr, scales, stringr,
      glue
```
Suggests BiocStyle, testthat (>= 3.0.0), markdown, knitr, loo, tidyseurat, tidySingleCellExperiment, prettydoc

#### Enhances furrr, extraDistr

**LinkingTo** BH ( $>= 1.66.0$ ), Rcpp ( $>= 0.12.0$ ), RcppEigen ( $>= 0.3.3.3.0$ ), RcppParallel ( $>= 5.0.1$ ), rstan ( $>= 2.26.0$ ), StanHeaders ( $>=$ 2.26.0)

## SystemRequirements GNU make

#### VignetteBuilder knitr

RdMacros lifecycle

biocViews ImmunoOncology, Normalization, Sequencing, RNASeq, Software, GeneExpression, Transcriptomics, SingleCell, Clustering

#### 2 Contents

LazyDataCompression xz

Config/testthat/edition 3

URL <https://github.com/stemangiola/sccomp>

BugReports <https://github.com/stemangiola/sccomp/issues>

Additional\_repositories <https://mc-stan.org/r-packages/>

git\_url https://git.bioconductor.org/packages/sccomp

git\_branch RELEASE\_3\_19

git\_last\_commit dcbda58

git\_last\_commit\_date 2024-04-30

Repository Bioconductor 3.19

Date/Publication 2024-05-03

Author Stefano Mangiola [aut, cre]

Maintainer Stefano Mangiola <mangiolastefano@gmail.com>

## **Contents**

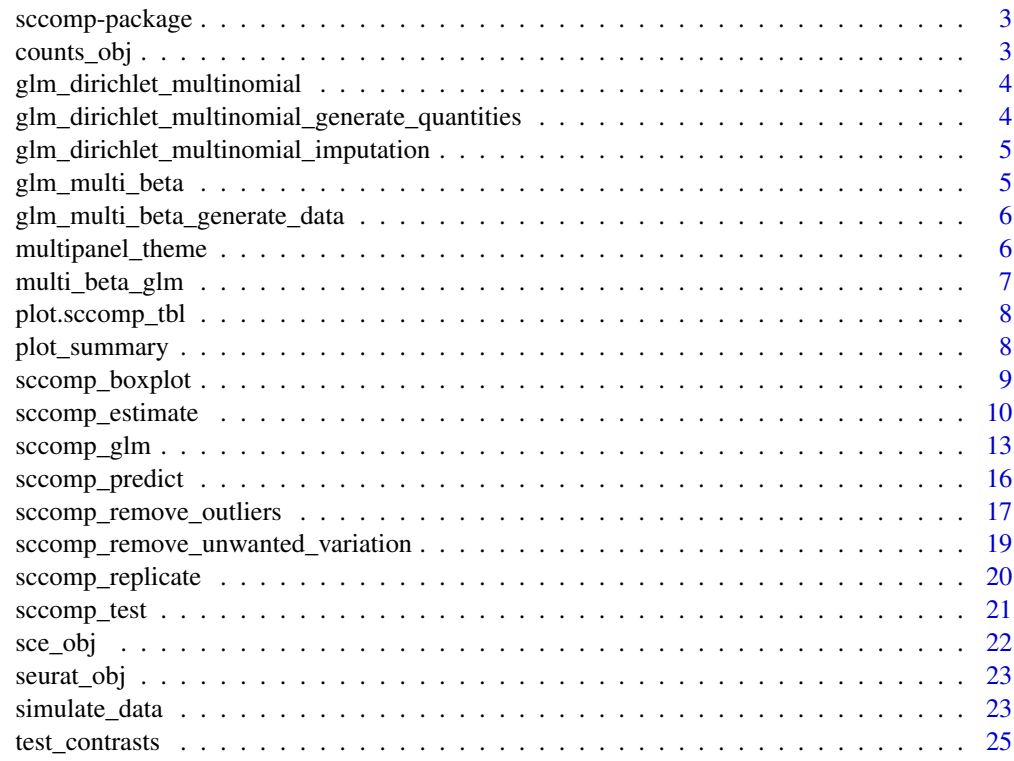

**Index** [27](#page-26-0)

<span id="page-2-0"></span>sccomp-package *The 'sccomp' package.*

### Description

A DESCRIPTION OF THE PACKAGE

#### Author(s)

Maintainer: Stefano Mangiola <mangiolastefano@gmail.com>

## References

Stan Development Team (2020). RStan: the R interface to Stan. R package version 2.21.2. https://mc-stan.org

#### See Also

Useful links:

- <https://github.com/stemangiola/sccomp>
- Report bugs at <https://github.com/stemangiola/sccomp/issues>

counts\_obj *counts\_obj*

## Description

Example data set containing cell counts per cell cluster

## Usage

data(counts\_obj)

## Format

A tidy data frame.

<span id="page-3-0"></span>glm\_dirichlet\_multinomial

*glm\_dirichlet\_multinomial*

## Description

This object is mostly for internal use and comparative purposes, if the dirichlet\_multinomial is chosen as noise model.

#### Usage

data(glm\_dirichlet\_multinomial)

## Format

A text file containing stan code for the Dirichlet model.

glm\_dirichlet\_multinomial\_generate\_quantities *glm\_dirichlet\_multinomial\_generate\_quantities*

## Description

This object is mostly for internal use and comparative purposes, if the dirichlet\_multinomial is chosen as noise model.

#### Usage

data(glm\_dirichlet\_multinomial\_generate\_quantities)

## Format

A text file containing stan code for the Dirichlet model.

<span id="page-4-0"></span>glm\_dirichlet\_multinomial\_imputation *glm\_dirichlet\_multinomial\_imputation*

#### Description

This object is mostly for internal use and comparative purposes, if the dirichlet\_multinomial is chosen as noise model.

## Usage

data(glm\_dirichlet\_multinomial\_imputation)

## Format

A text file containing stan code for the Dirichlet model.

glm\_multi\_beta *glm\_multi\_beta*

## Description

This object is mostly for internal use and comparative purposes, if the multi\_beta is chosen as noise model.

## Usage

```
data(glm_multi_beta)
```
## Format

A text file containing stan code for the Beta only model.

<span id="page-5-0"></span>glm\_multi\_beta\_generate\_data *glm\_multi\_beta\_generate\_data*

## Description

This object is mostly for internal use and comparative purposes, if the multi\_beta is chosen as noise model.

## Usage

data(glm\_multi\_beta\_generate\_data)

## Format

A text file containing stan code for the Beta only model.

multipanel\_theme *multipanel\_theme*

## Description

this object includes the ggplot, theme

## Usage

```
data(multipanel_theme)
```
## Format

A ggplot theme

#### <span id="page-6-0"></span>multi\_beta\_glm *multi\_beta\_glm main*

## Description

This function runs the data modelling and statistical test for the hypothesis that a cell\_type includes outlier biological replicate.

## Usage

```
multi_beta_glm(
  .data,
  formula = -1,
  .sample,
  check_outliers = FALSE,
  approximate_posterior_inference = TRUE,
  cores = detect_cores(),
  seed = sample(1e+05, 1)\mathcal{L}
```
## Arguments

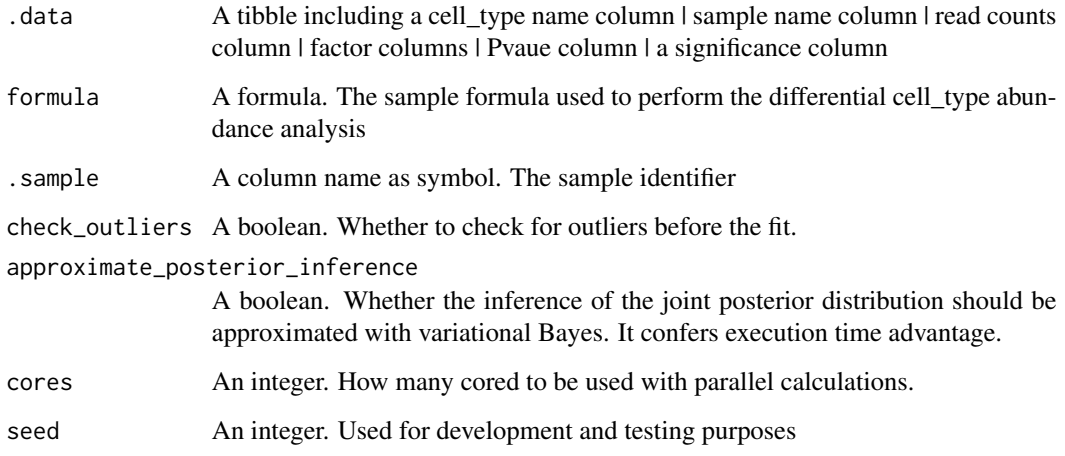

## Value

A nested tibble tbl with cell\_type-wise information: sample wise data | plot | ppc samples failed | exposure deleterious outliers

<span id="page-7-0"></span>plot.sccomp\_tbl *plot*

## Description

This function plots a summary of the results of the model.

## Usage

```
## S3 method for class 'sccomp_tbl'
plot(x, \ldots)
```
## Arguments

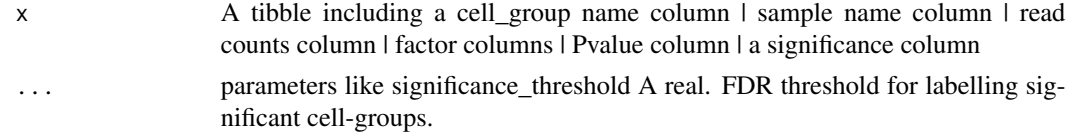

#### Value

A ggplot

data("counts\_obj")

## Examples

```
estimate =
  sccomp_estimate(
  counts_obj ,
   ~ type, ~1, sample, cell_group, count,
    cores = 1\lambda# estimate |> plot()
```
plot\_summary *plot\_summary*

## Description

This function plots a summary of the results of the model.

## Usage

```
plot_summary(.data, significance_threshold = 0.025)
```
## <span id="page-8-0"></span>sccomp\_boxplot 9

## Arguments

.data A tibble including a cell\_group name column | sample name column | read counts column | factor columns | Pvalue column | a significance column

significance\_threshold

A real. FDR threshold for labelling significant cell-groups.

#### Value

A ggplot

## Examples

```
data("counts_obj")
estimate =
  sccomp_estimate(
  counts_obj ,
  ~ type, ~1, sample, cell_group, count,
   approximate_posterior_inference = "all",
   cores = 1)
```

```
# estimate |> plot_summary()
```
sccomp\_boxplot *sccomp\_boxplot*

## Description

This function plots a boxplot of the results of the model.

## Usage

```
sccomp_boxplot(.data, factor, significance_threshold = 0.025)
```
#### Arguments

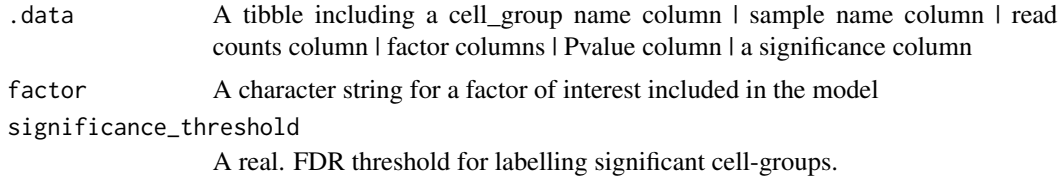

Value

A ggplot

#### Examples

```
data("counts_obj")
estimate =
 sccomp_estimate(
 counts_obj ,
  ~ type, ~1, sample, cell_group, count,
   cores = 1) |>
 sccomp_test()
# estimate |> sccomp_boxplot()
```
sccomp\_estimate *Main Function for SCCOMP Estimate*

## Description

The sccomp\_estimate function performs linear modeling on a table of cell counts, which includes a cell-group identifier, sample identifier, integer count, and factors (continuous or discrete). The user can define a linear model with an input R formula, where the first factor is the factor of interest. Alternatively, sccomp accepts single-cell data containers (e.g., Seurat, SingleCellExperiment, cell metadata, or group-size) and derives the count data from cell metadata.

#### Usage

```
sccomp_estimate(
  .data,
  formula_composition = ~1,
  formula_variability = \sim1,
  .sample,
  .cell_group,
  count = NULL,cores = detectCores(),
  bimodal_mean_variability_association = FALSE,
  percent_false_positive = 5,
  variational_inference = TRUE,
  prior_mean = list(intercept = c(\emptyset, 1), coefficients = c(\emptyset, 1)),
 prior_overdispersion_mean_association = list(intercept = c(5, 2), slope = c(0, 0.6),
    standard_deviation = c(10, 20)),
  .sample_cell_group_pairs_to_exclude = NULL,
  verbose = TRUE,
  enable_loo = FALSE,
  noise_model = "multi_beta_binomial",
  exclude_priors = FALSE,
  use_data = TRUE,mcmc_seed = sample(1e+05, 1),
```
<span id="page-9-0"></span>

```
max_sampling_iterations = 20000,
 pass_fit = TRUE,
 approximate_posterior_inference = NULL
\mathcal{L}
```
## Arguments

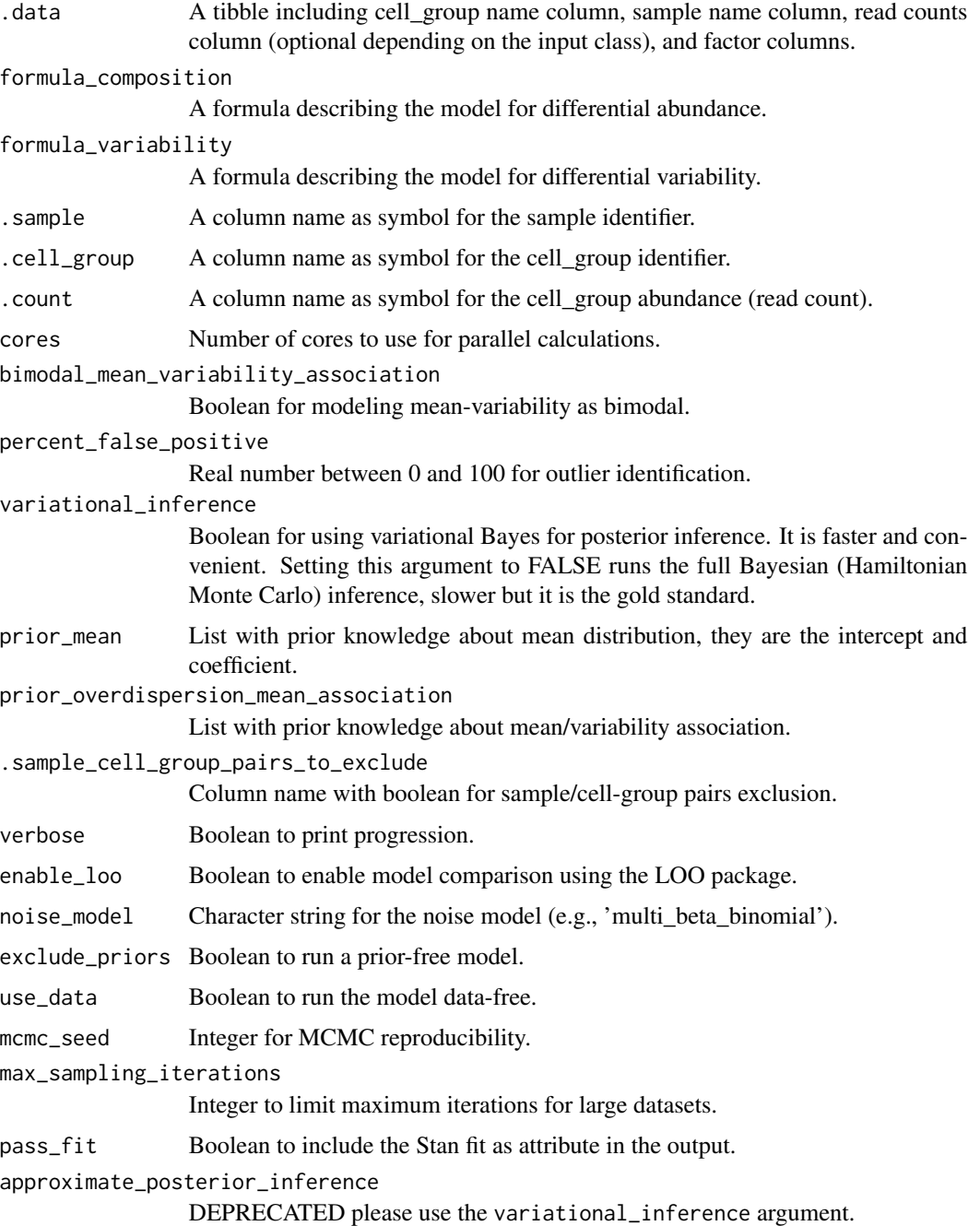

## Value

A nested tibble tbl, with the following columns

- cell\_group column including the cell groups being tested
- parameter The parameter being estimated, from the design matrix dscribed with the input formula\_composition and formula\_variability
- factor The factor in the formula corresponding to the covariate, if exists (e.g. it does not exist in case og Intercept or contrasts, which usually are combination of parameters)
- c\_lower lower (2.5%) quantile of the posterior distribution for a composition (c) parameter.
- c effect mean of the posterior distribution for a composition (c) parameter.
- c\_upper upper (97.5%) quantile of the posterior distribution fo a composition (c) parameter.
- c\_pH0 Probability of the null hypothesis (no difference) for a composition (c). This is not a p-value.
- c\_FDR False-discovery rate of the null hypothesis (no difference) for a composition (c).
- c\_n\_eff Effective sample size the number of independent draws in the sample, the higher the better (mc-stan.org/docs/2\_25/cmdstan-guide/stansummary.html).
- c R k hat R statistic, a measure of chain equilibrium, should be within 0.05 of 1.0 (mcstan.org/docs/2\_25/cmdstan-guide/stansummary.html).
- v lower Lower (2.5%) quantile of the posterior distribution for a variability (v) parameter
- v\_effect Mean of the posterior distribution for a variability (v) parameter
- v\_upper Upper (97.5%) quantile of the posterior distribution for a variability (v) parameter
- v  $pH0$  Probability of the null hypothesis (no difference) for a variability (v). This is not a p-value.
- v\_FDR False-discovery rate of the null hypothesis (no difference), for a variability  $(v)$ .
- v\_n\_eff Effective sample size for a variability (v) parameter the number of independent draws in the sample, the higher the better (mc-stan.org/docs/2\_25/cmdstan-guide/stansummary.html).
- v $R_k$  hat R statistic for a variability (v) parameter, a measure of chain equilibrium, should be within 0.05 of 1.0 (mc-stan.org/docs/2\_25/cmdstan-guide/stansummary.html).
- count\_data Nested input count data.

#### Examples

```
data("counts_obj")
estimate =
  sccomp_estimate(
  counts_obj ,
   ~ type,
   ~1,sample,
   cell_group,
   count,
    cores = 1\lambda
```
<span id="page-12-0"></span>

#### Description

The function for linear modelling takes as input a table of cell counts with three columns containing a cell-group identifier, sample identifier, integer count and the factors (continuous or discrete). The user can define a linear model with an input R formula, where the first factor is the factor of interest. Alternatively, sccomp accepts single-cell data containers (Seurat, SingleCellExperiment44, cell metadata or group-size). In this case, sccomp derives the count data from cell metadata.

#### Usage

```
sccomp_glm(
  .data,
  formula_composition = -1,
  formula_variability = -1,
  .sample,
  .cell_group,
  count = NULL,contrasts = NULL,
 prior_mean_variable_association = list(intercept = c(5, 2), slope = c(0, 0.6),
    standard_deviation = c(20, 40),
  check_outliers = TRUE,
  bimodal_mean_variability_association = FALSE,
  enable_loo = FALSE,
  cores = detectCores(),
  percent_false_positive = 5,
  approximate_posterior_inference = "none",
  test_composition_above_logit_fold_change = 0.2,
  .sample_cell_group_pairs_to_exclude = NULL,
  verbose = FALSE,
  noise_model = "multi_beta_binomial",
  exclude_priors = FALSE,
  use_data = TRUE,mcmc_seed = sample(1e+05, 1),
 max_sampling_iterations = 20000,
  pass\_fit = TRUE)
```
#### Arguments

.data A tibble including a cell\_group name column | sample name column | read counts column (optional depending on the input class) I factor columns.

formula\_composition

A formula. The formula describing the model for differential abundance, for example ~treatment.

#### formula\_variability

A formula. The formula describing the model for differential variability, for example ~treatment. In most cases, if differentially variability is of interest, the formula should only include the factor of interest as a large anount of data is needed to define variability depending to each factors.

. sample A column name as symbol. The sample identifier

.cell\_group A column name as symbol. The cell group identifier

- .count A column name as symbol. The cell\_group abundance (read count). Used only for data frame count output. The variable in this column should be of class integer.
- contrasts A vector of character strings. For example if your formula is  $\sim \theta$  + treatment and the factor treatment has values yes and no, your contrast could be constrasts = c("treatmentyes - treatmentno").

prior\_mean\_variable\_association

A list of the form list(intercept =  $c(5, 2)$ , slope =  $c(0, 0.6)$ , standard\_deviation  $= c(20, 40)$ ). Where for intercept and slope parameters, we specify mean and standard deviation, while for standard deviation, we specify shape and rate. This is used to incorporate prior knowledge about the mean/variability association of cell-type proportions.

check\_outliers A boolean. Whether to check for outliers before the fit.

bimodal\_mean\_variability\_association

A boolean. Whether to model the mean-variability as bimodal, as often needed in the case of single-cell RNA sequencing data, and not usually for CyTOF and microbiome data. The plot summary\_plot()\$credible\_intervals\_2D can be used to assess whether the bimodality should be modelled.

- enable\_loo A boolean. Enable model comparison by the R package LOO. This is helpful when you want to compare the fit between two models, for example, analogously to ANOVA, between a one factor model versus a interceot-only model.
- cores An integer. How many cored to be used with parallel calculations.
- percent\_false\_positive

A real between 0 and 100 non included. This used to identify outliers with a specific false positive rate.

approximate\_posterior\_inference

A boolean. Whether the inference of the joint posterior distribution should be approximated with variational Bayes. It confers execution time advantage.

#### test\_composition\_above\_logit\_fold\_change

A positive integer. It is the effect threshold used for the hypothesis test. A value of 0.2 correspond to a change in cell proportion of 10% for a cell type with baseline proportion of 50%. That is, a cell type goes from 45% to 50%. When the baseline proportion is closer to 0 or 1 this effect thrshold has consistent value in the logit uncontrained scale.

.sample\_cell\_group\_pairs\_to\_exclude

A column name that includes a boolean variable for the sample/cell-group pairs to be ignored in the fit. This argument is for pro-users.

verbose A boolean. Prints progression.

#### sccomp\_glm 15

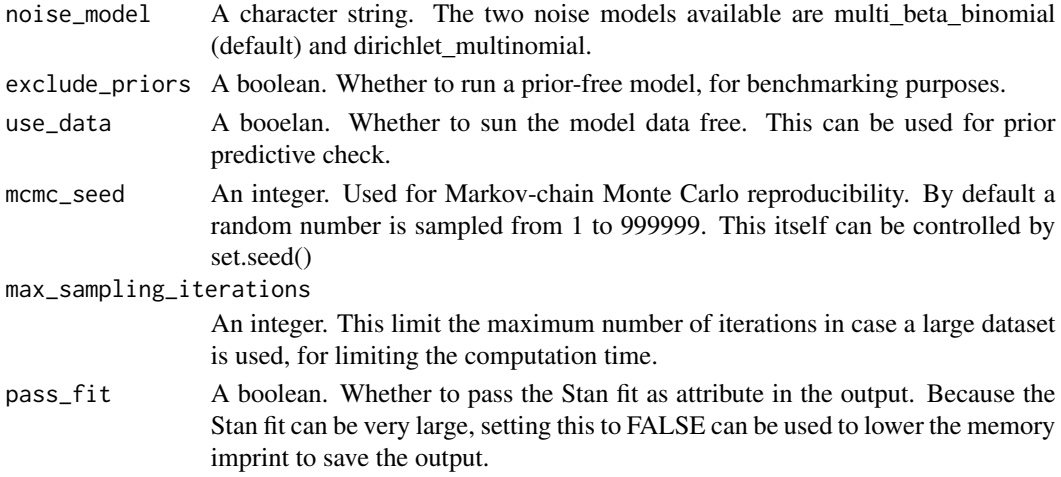

#### Value

A nested tibble tbl, with the following columns

- cell\_group column including the cell groups being tested
- parameter The parameter being estimated, from the design matrix dscribed with the input formula\_composition and formula\_variability
- factor The factor in the formula corresponding to the covariate, if exists (e.g. it does not exist in case og Intercept or contrasts, which usually are combination of parameters)
- c\_lower lower (2.5%) quantile of the posterior distribution for a composition (c) parameter.
- c effect mean of the posterior distribution for a composition (c) parameter.
- c\_upper upper (97.5%) quantile of the posterior distribution fo a composition (c) parameter.
- c\_pH0 Probability of the null hypothesis (no difference) for a composition (c). This is not a p-value.
- c\_FDR False-discovery rate of the null hypothesis (no difference) for a composition (c).
- c\_n\_eff Effective sample size the number of independent draws in the sample, the higher the better (mc-stan.org/docs/2\_25/cmdstan-guide/stansummary.html).
- c\_R\_k\_hat R statistic, a measure of chain equilibrium, should be within 0.05 of 1.0 (mcstan.org/docs/2\_25/cmdstan-guide/stansummary.html).
- v\_lower Lower (2.5%) quantile of the posterior distribution for a variability (v) parameter
- v\_effect Mean of the posterior distribution for a variability (v) parameter
- v\_upper Upper (97.5%) quantile of the posterior distribution for a variability (v) parameter
- v\_pH0 Probability of the null hypothesis (no difference) for a variability (v). This is not a p-value.
- v\_FDR False-discovery rate of the null hypothesis (no difference), for a variability (v).
- v\_n\_eff Effective sample size for a variability (v) parameter the number of independent draws in the sample, the higher the better (mc-stan.org/docs/2\_25/cmdstan-guide/stansummary.html).
- v $R_k$  k hat R statistic for a variability (v) parameter, a measure of chain equilibrium, should be within 0.05 of 1.0 (mc-stan.org/docs/2\_25/cmdstan-guide/stansummary.html).
- count\_data Nested input count data.

## Examples

data("counts\_obj")

```
estimate =
  sccomp_glm(
  counts_obj ,
   ~ type,
   ~1,sample,
   cell_group,
   count,
   check_outliers = FALSE,
    cores = 1\mathcal{L}
```
sccomp\_predict *sccomp\_predict*

## Description

This function replicates counts from a real-world dataset.

## Usage

```
sccomp_predict(
  fit,
  formula_composition = NULL,
 new_data = NULL,
 number_of_draws = 500,
 mcmc_seed = sample(1e+05, 1)
)
```
## Arguments

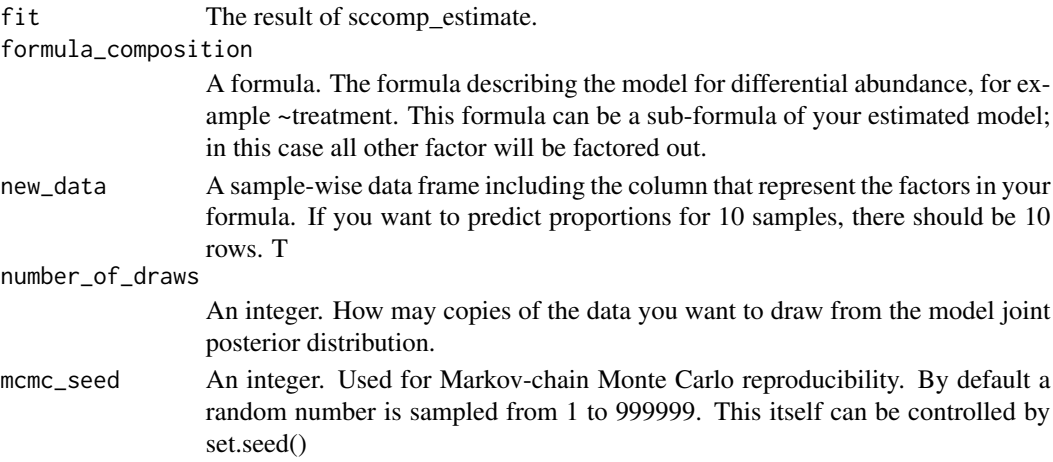

<span id="page-15-0"></span>

## <span id="page-16-0"></span>Value

A nested tibble tbl with cell\_group-wise statistics

#### Examples

```
data("counts_obj")
if(.Platform$OS.type == "unix")
 sccomp_estimate(
 counts_obj ,
  ~ type, ~1, sample, cell_group, count,
   cores = 1) |>
 sccomp_predict()
```
sccomp\_remove\_outliers

*sccomp\_remove\_outliers main*

## Description

The function for linear modelling takes as input a table of cell counts with three columns containing a cell-group identifier, sample identifier, integer count and the factors (continuous or discrete). The user can define a linear model with an input R formula, where the first factor is the factor of interest. Alternatively, sccomp accepts single-cell data containers (Seurat, SingleCellExperiment44, cell metadata or group-size). In this case, sccomp derives the count data from cell metadata.

## Usage

```
sccomp_remove_outliers(
  .estimate,
 percent_false_positive = 5,
  cores = detectCores(),
  variational_inference = TRUE,
  verbose = TRUE,
 mcmc_seed = sample(1e+05, 1),
 max_sampling_iterations = 20000,
 enable_loo = FALSE,
  approximate_posterior_inference = NULL
)
```
#### Arguments

.estimate A tibble including a cell\_group name column | sample name column | read counts column (optional depending on the input class) | factor columns.

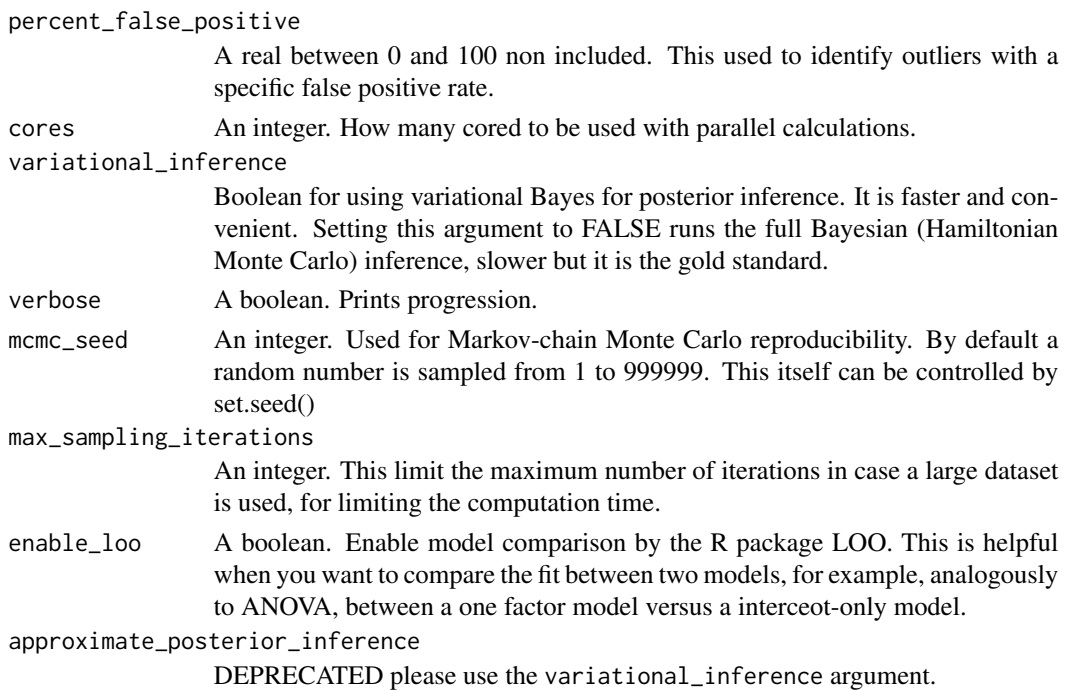

#### Value

A nested tibble tbl, with the following columns

- cell\_group column including the cell groups being tested
- parameter The parameter being estimated, from the design matrix dscribed with the input formula\_composition and formula\_variability
- factor The factor in the formula corresponding to the covariate, if exists (e.g. it does not exist in case og Intercept or contrasts, which usually are combination of parameters)
- c lower lower  $(2.5\%)$  quantile of the posterior distribution for a composition (c) parameter.
- c\_effect mean of the posterior distribution for a composition (c) parameter.
- c\_upper upper (97.5%) quantile of the posterior distribution fo a composition (c) parameter.
- c\_n eff Effective sample size the number of independent draws in the sample, the higher the better (mc-stan.org/docs/2\_25/cmdstan-guide/stansummary.html).
- c\_R\_k\_hat R statistic, a measure of chain equilibrium, should be within 0.05 of 1.0 (mcstan.org/docs/2\_25/cmdstan-guide/stansummary.html).
- v\_lower Lower (2.5%) quantile of the posterior distribution for a variability (v) parameter
- v\_effect Mean of the posterior distribution for a variability (v) parameter
- v\_upper Upper (97.5%) quantile of the posterior distribution for a variability (v) parameter
- v\_n eff Effective sample size for a variability  $(v)$  parameter the number of independent draws in the sample, the higher the better (mc-stan.org/docs/2\_25/cmdstan-guide/stansummary.html).
- v $R_k$  hat R statistic for a variability (v) parameter, a measure of chain equilibrium, should be within 0.05 of 1.0 (mc-stan.org/docs/2\_25/cmdstan-guide/stansummary.html).
- count\_data Nested input count data.

<span id="page-18-0"></span>sccomp\_remove\_unwanted\_variation 19

#### Examples

```
data("counts_obj")
estimate =
 sccomp_estimate(
 counts_obj ,
  ~ type,
  ~1,sample,
   cell_group,
  count,
   cores = 1) |>
 sccomp_remove_outliers(cores = 1)
```
sccomp\_remove\_unwanted\_variation

*sccomp\_remove\_unwanted\_variation*

## Description

This function uses the model to remove unwanted variation from a dataset using the estimated of the model. For example if you fit your data with this formula  $\sim$  factor  $\sim$  1 + factor  $\sim$  2 and use this formula to remove unwanted variation  $\sim$  factor\_1, the factor\_2 will be factored out.

#### Usage

```
sccomp_remove_unwanted_variation(
  .data,
  formula_composition = ~1,
  formula_variability = NULL
)
```
#### Arguments

.data A tibble. The result of sccomp\_estimate.

#### formula\_composition

A formula. The formula describing the model for differential abundance, for example ~treatment. This formula can be a sub-formula of your estimated model; in this case all other factor will be factored out.

#### formula\_variability

A formula. The formula describing the model for differential variability, for example ~treatment. In most cases, if differentially variability is of interest, the formula should only include the factor of interest as a large anount of data is needed to define variability depending to each factors. This formula can be a sub-formula of your estimated model; in this case all other factor will be factored out.

#### Value

A nested tibble tbl with cell\_group-wise statistics

#### Examples

```
data("counts_obj")
 estimates = sccomp_estimate(
 counts_obj ,
  ~ type, ~1, sample, cell_group, count,
   cores = 1)
```
sccomp\_remove\_unwanted\_variation(estimates)

sccomp\_replicate *sccomp\_replicate*

#### **Description**

This function replicates counts from a real-world dataset.

#### Usage

```
sccomp_replicate(
  fit,
  formula_composition = NULL,
  formula_variability = NULL,
  number_of_draws = 1,
 mcmc_seed = sample(1e+05, 1)
)
```
#### Arguments

fit The result of sccomp\_estimate.

formula\_composition

A formula. The formula describing the model for differential abundance, for example ~treatment. This formula can be a sub-formula of your estimated model; in this case all other factor will be factored out.

#### formula\_variability

A formula. The formula describing the model for differential variability, for example ~treatment. In most cases, if differentially variability is of interest, the formula should only include the factor of interest as a large anount of data is needed to define variability depending to each factors. This formula can be a sub-formula of your estimated model; in this case all other factor will be factored out.

<span id="page-19-0"></span>

## <span id="page-20-0"></span>sccomp\_test 21

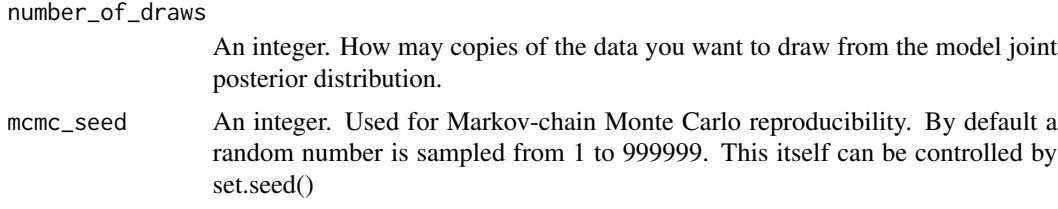

## Value

A nested tibble tbl with cell\_group-wise statistics

## Examples

```
data("counts_obj")
if(.Platform$OS.type == "unix")
  sccomp_estimate(
  counts_obj ,
  ~ type, ~1, sample, cell_group, count,
   cores = 1) |>
  sccomp_replicate()
```
sccomp\_test *sccomp\_test*

## Description

This function test contrasts from a sccomp result.

#### Usage

```
sccomp_test(
  .data,
 contrasts = NULL,
 percent_false_positive = 5,
 test_composition_above_logit_fold_change = 0.2,
 pass_fit = TRUE
)
```
## Arguments

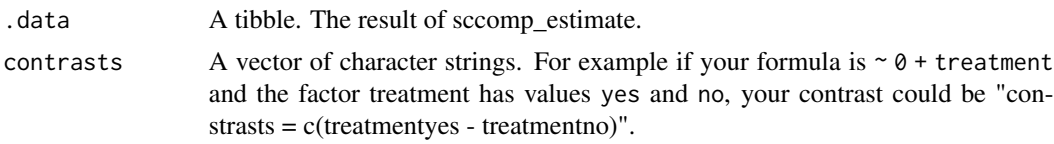

<span id="page-21-0"></span>percent\_false\_positive

A real between 0 and 100 non included. This used to identify outliers with a specific false positive rate.

## test\_composition\_above\_logit\_fold\_change

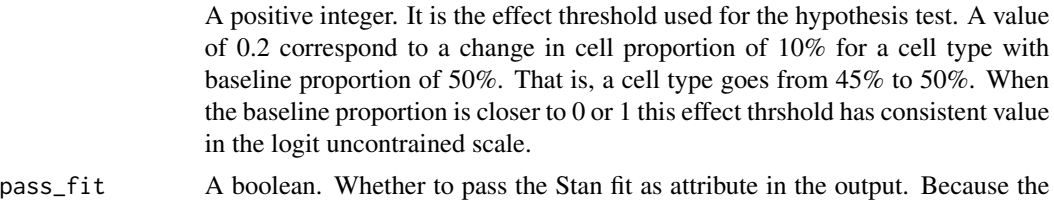

Stan fit can be very large, setting this to FALSE can be used to lower the memory imprint to save the output.

## Value

A nested tibble tbl with cell\_group-wise statistics

## Examples

```
data("counts_obj")
  estimates =
  sccomp_estimate(
  counts_obj ,
  \sim 0 + type, \sim1, sample, cell_group, count,
    cores = 1) |>
  sccomp_test("typecancer - typebenign")
```
sce\_obj *sce\_obj*

## Description

Example SingleCellExperiment data set. SingleCellExperiment data objects can be directly used with sccomp\_glm function.

#### Usage

data(sce\_obj)

#### Format

A SingeCellExperiment object. SingeCellExperiment data objects can be directly used with sccomp\_glm function.

<span id="page-22-0"></span>seurat\_obj *seurat\_obj*

#### Description

Example Seurat data set. Seurat data objects can be directly used with sccomp\_glm function.

#### Usage

data(seurat\_obj)

#### Format

A Seurat object

simulate\_data *simulate\_data*

#### Description

This function simulates counts from a linear model.

## Usage

```
simulate_data(
  .data,
  .estimate_object,
  formula_composition,
  formula_variability = NULL,
  .sample = NULL,
  .cell_group = NULL,
  .coefficients = NULL,
  variability_multiplier = 5,
 number_of_draws = 1,
 mcmc_seed = sample(1e+05, 1)
)
```
#### Arguments

.data A tibble including a cell\_group name column | sample name column | read counts column | factor columns | Pvalue column | a significance column

.estimate\_object

The result of sccomp\_estimate execution. This is used for sampling from realdata properties.

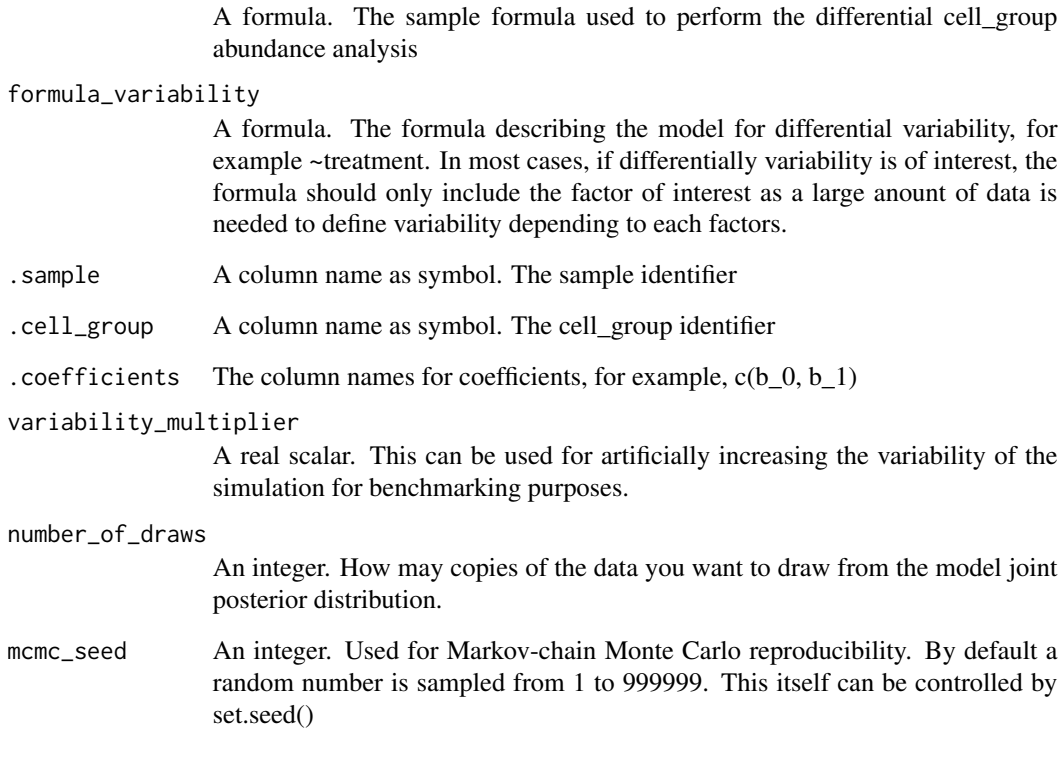

#### Value

A nested tibble tbl with cell\_group-wise statistics

## Examples

```
data("counts_obj")
library(dplyr)
estimate =
 sccomp_estimate(
 counts_obj ,
 ~ type, ~1, sample, cell_group, count,
  cores = 1\mathcal{L}# Set coefficients for cell_groups. In this case all coefficients are 0 for simplicity.
counts_obj = counts_obj |> mutate(b_0 = 0, b_1 = 0)
# Simulate data
simulate_data(counts_obj, estimate, ~type, ~1, sample, cell_group, c(b_0, b_1))
```
formula\_composition

<span id="page-24-0"></span>test\_contrasts *test\_contrasts*

## Description

This function test ocntrasts from a sccomp result.

## Usage

```
test_contrasts(
  .data,
 contrasts = NULL,
 percent_false_positive = 5,
 test_composition_above_logit_fold_change = 0.2,
 pass_fit = TRUE
)
```
## Arguments

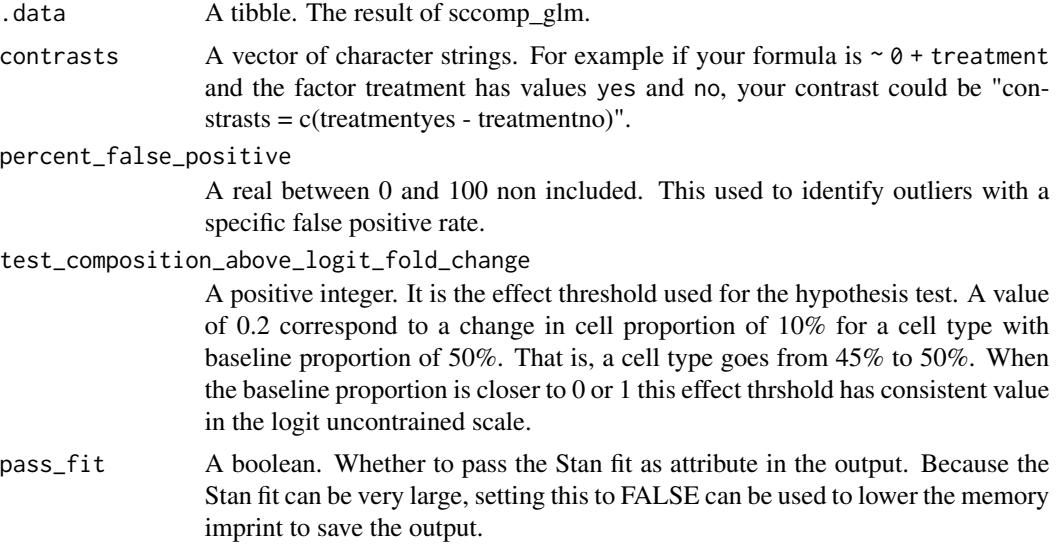

#### Value

A nested tibble tbl with cell\_group-wise statistics

## Examples

```
data("counts_obj")
```

```
estimates =
sccomp_glm(
counts_obj ,
```

```
\sim 0 + type, \sim1, sample, cell_group, count,
 check_outliers = FALSE,
 cores = 1) |>
```
test\_contrasts("typecancer - typebenign")

# <span id="page-26-0"></span>Index

```
∗ datasets
    counts_obj, 3
    sce_obj, 22
    seurat_obj, 23
∗ internal
    glm_dirichlet_multinomial, 4
    glm_dirichlet_multinomial_generate_quantities,
        4
    glm_dirichlet_multinomial_imputation,
        5
    glm_multi_beta, 5
    glm_multi_beta_generate_data, 6
    multipanel_theme, 6
counts_obj, 3
glm_dirichlet_multinomial, 4
glm_dirichlet_multinomial_generate_quantities,
        4
glm_dirichlet_multinomial_imputation,
        5
glm_multi_beta, 5
glm_multi_beta_generate_data, 6
multi_beta_glm, 7
multipanel_theme, 6
plot.sccomp_tbl, 8
plot_summary, 8
sccomp (sccomp-package), 3
sccomp-package, 3
sccomp_boxplot, 9
sccomp_estimate, 10
sccomp_glm, 13
sccomp_predict, 16
sccomp_remove_outliers, 17
sccomp_remove_unwanted_variation, 19
sccomp_replicate, 20
sccomp_test, 21
sce_obj, 22
                                               seurat_obj, 23
                                               simulate_data, 23
                                               test_contrasts, 25
```